= Steps I have already successfully coded

= Step I think is involved somewhere in the process, but I am not sure how to perform It properly

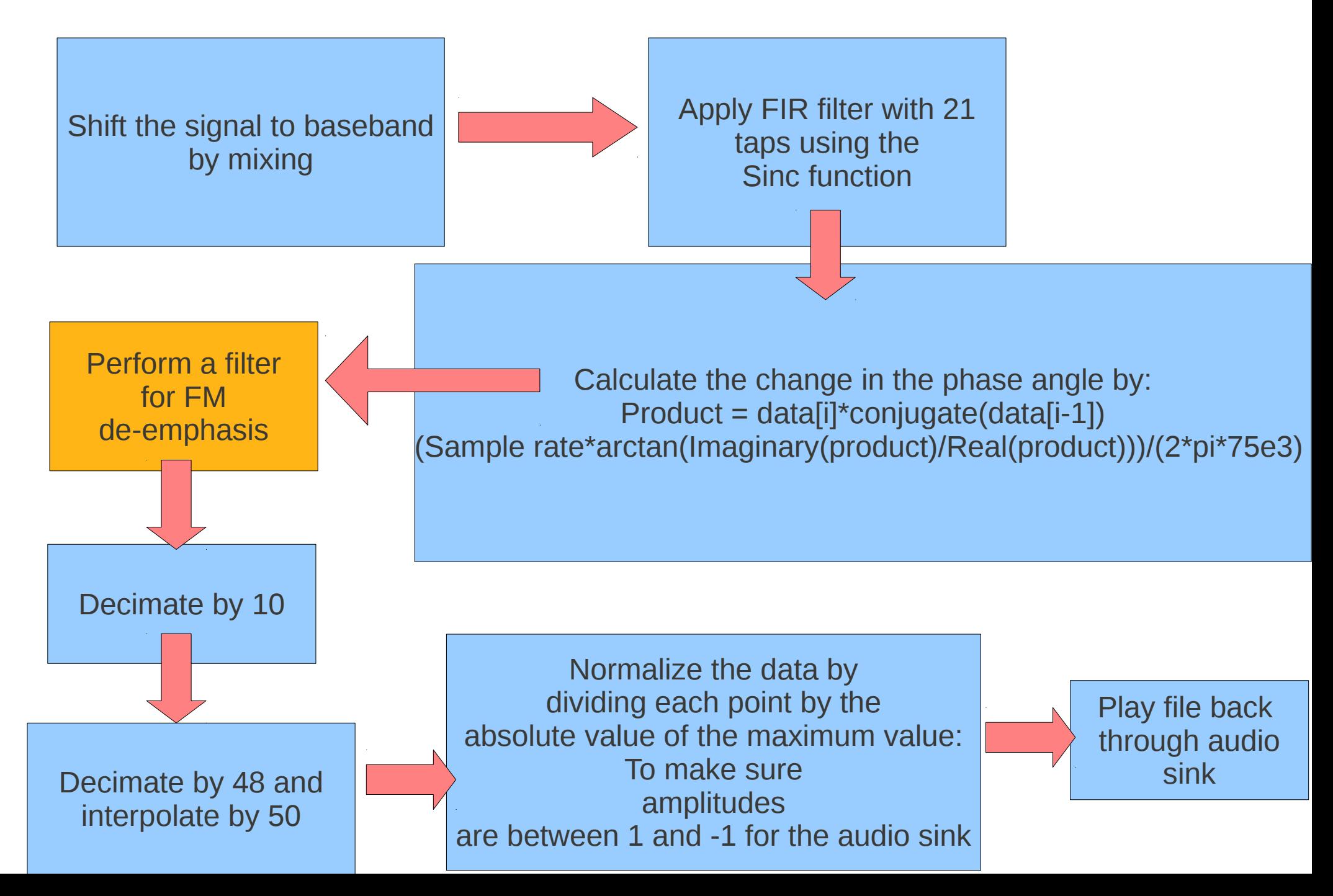